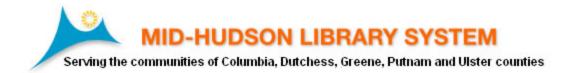

## How to Support your Patrons who have OverDrive Access Issues

<u>Login Issues:</u> The majority of patron problems involve login issues that can be corrected by the library:

| Error Message Provided to Patron by OverDrive                                                       | What the Problem Is                                                                                                    |
|----------------------------------------------------------------------------------------------------|----------------------------------------------------------------------------------------------------|
| 'Invalid Library Card: #############.' OR 'Not a valid Mid-Hudson Library System card.'             | <ul> <li>Patron is entering incorrect Card number OR</li> <li>Library staff needs to issue patron a new card, as card has been removed from system (lost/inactive).</li> </ul>              |
| 'Library card has expired.'                                                                         | Library staff needs to renew the card in Sierra                                                                                                    |
| 'Invalid patron PIN.'                                                                               | <ul> <li>Library staff needs to reset PIN through Sierra OR</li> <li>Library staff can direct patron to this link to reset it themselves https://midhudsonlibraries.org/pinreset</li> </ul> |
| 'There appears to be a problem with your library card. Please contact your library for assistance.' | Library staff has entered incorrect data in Home Library Field. Check that the field ONLY has the library's 3 letter code and does not include a 4 <sup>th</sup> letter (a,y or j).         |
| 'Your account has too many fines. Please contact your library for assistance.'                      | Patron has fines over \$10.00, and must pay them down to use OverDrive.                                                                                                    |

## **Other Issues:**

- Library staff or patron can check Overdrive Help: https://help.overdrive.com
- Library staff can submit a Ticket to MHLS through <u>techsupport@midhudson.org</u>

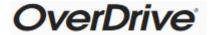